## **On-boarding and Deploying xApps**

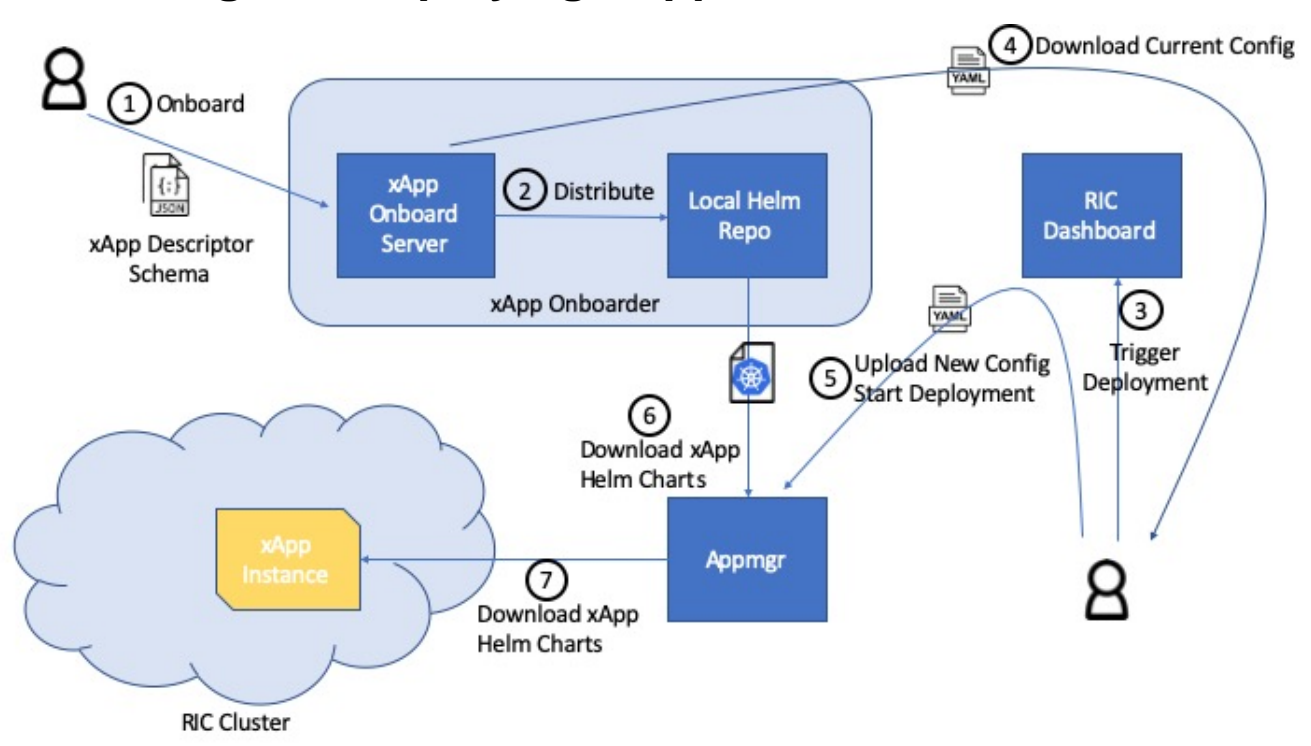

RIC platform xApp onboard service provides REST APIs for xApp onboarding and testing. The following steps describes the workflow to onboard, config and deploy an xApp.

- 1. To onboard an xApp, the xApp descriptor and its schema will be submitted to the xApp onboarder. (ADD LINK TO API DOC)
- 2. xApp onboarder generates helm charts and distributes them to the local helm repo in the RIC platform instance
- 3. Operator triggers xApp deployment
- 4. (OPTIONAL)Through RIC dashboard, download an values.yaml file that contains the default xApp configuration parameters
- 5. (OPTIONAL) Modify the xApp configuration parameters, upload the new configuration to appmgr
- 6. Appmgr combines the xApp helm charts from local helm repo and the new configuration
- 7. Appmgr creates an xApp instance